## This Scientific Poster Template Is Provided By MakeSigns Enter A Title And Add Logos To Your Poster

Add Author Names and Information Include University or Department Names if Needed

| Abstract                                                 | Methodology                                              | Results                                                  | Conclusion                                               |
|----------------------------------------------------------|----------------------------------------------------------|----------------------------------------------------------|----------------------------------------------------------|
| Add your information, graphs and images to this section. | Add your information, graphs and images to this section. | Add your information, graphs and images to this section. | Add your information, graphs and images to this section. |
|                                                          |                                                          |                                                          |                                                          |
|                                                          |                                                          |                                                          |                                                          |
| Introduction                                             |                                                          |                                                          |                                                          |
| Add your information, graphs and images to this section. |                                                          |                                                          |                                                          |
|                                                          |                                                          |                                                          |                                                          |
|                                                          |                                                          |                                                          |                                                          |
|                                                          |                                                          |                                                          |                                                          |
|                                                          |                                                          |                                                          | Acknowledgements                                         |
|                                                          |                                                          |                                                          | Add your information, graphs and images to this section. |
|                                                          |                                                          |                                                          |                                                          |
|                                                          |                                                          |                                                          |                                                          |
|                                                          |                                                          |                                                          |                                                          |

## **A1 Landscape Poster Design**

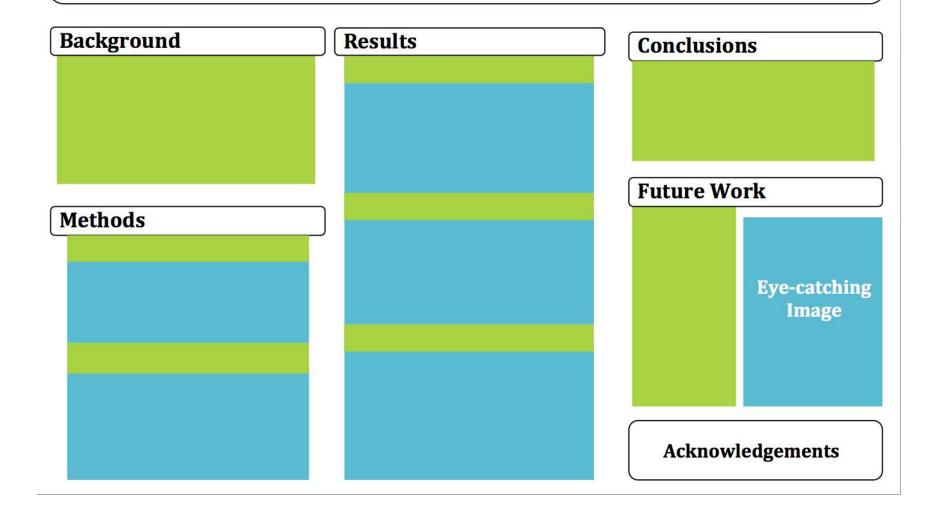